# **Tổng quan về các công cụ có sẵn để tải xuống**

# **Tools Overview**

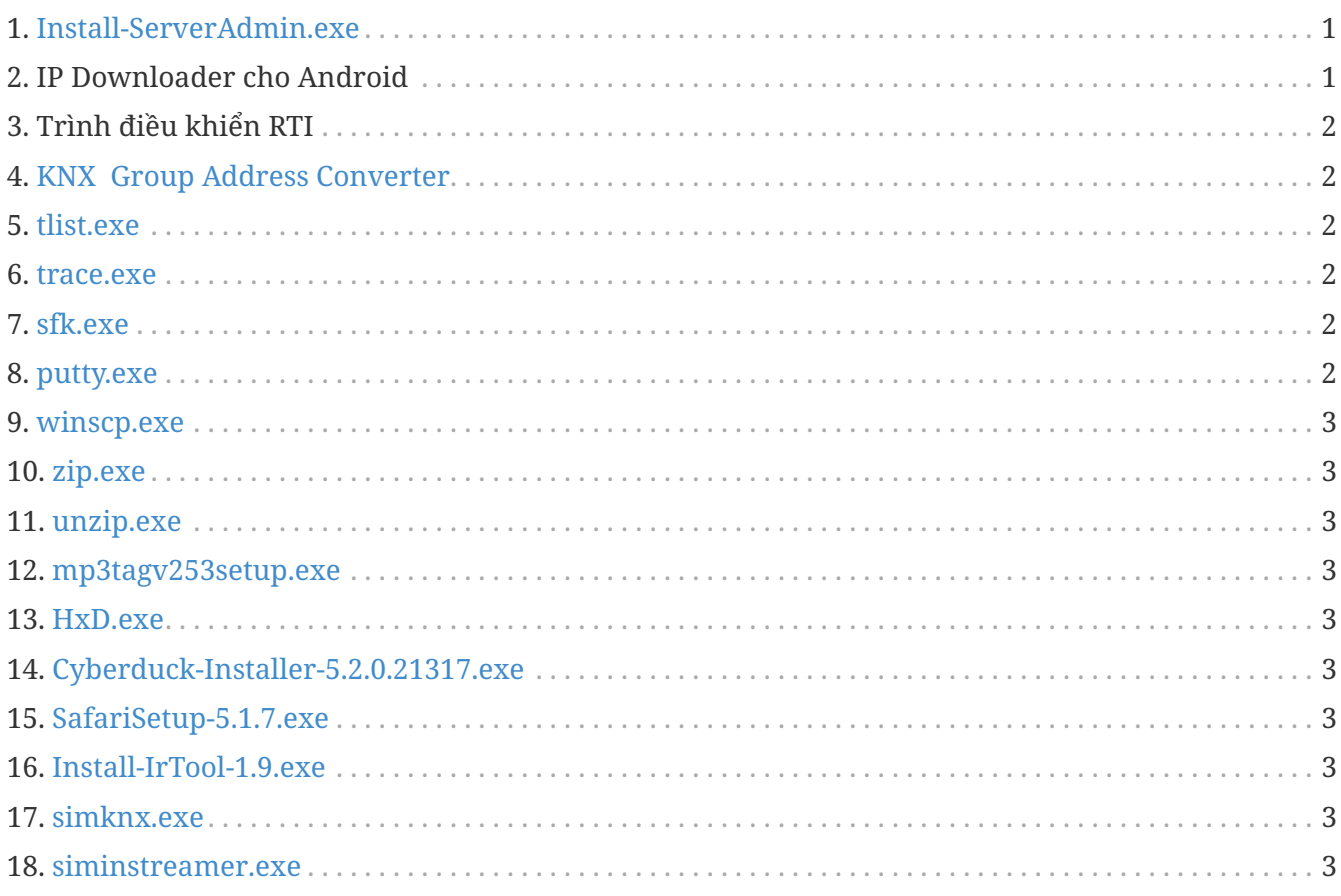

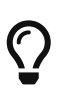

Trên mỗi liên kết trong trang này, nhấp chuột phải rồi chọn "Save As" để tải xuống tệp.

# <span id="page-0-0"></span>**1. [Install-ServerAdmin.exe](http://service.trivum-shop.de/share/Tools/Install-ServerAdmin.exe)**

Công cụ quản trị máy chủ trivum cho Windows

- để tìm thiết bị tầm thường với IP của họ trong mạng
- để thay đổi cài đặt mạng, như cài đặt IP tĩnh hoặc DHCP

# <span id="page-0-1"></span>**2. IP Downloader cho Android**

có sẵn trong Cửa hàng Google Play.

Đối với các thiết bị Android không có dịch vụ của Google, liên kết tải xuống trực tiếp để cài đặt thủ công có sẵn tại đây:

<http://service.trivum-shop.de/share/Tools/trivum-ipfinder.apk>

tài liệu hướng dẫn cài đặt có thể được tìm thấy dưới:

<https://www.trivum-shop.de/support/docs/en/trivum-android.html>

# <span id="page-1-0"></span>**3. Trình điều khiển RTI**

trình điều khiển RTI V9.2x mới nhất hiện có tại [trivum-rtidriver-v92x.zip](http://service.trivum.com/software/trivum-rtidriver-v92x.zip) lịch sử phiên bản có tại http:// /service.trivum.com/software/rti-changelog.rtf[RTI changelog] để biết tài liệu, hãy truy cập [trivum Tài liệu trình điều khiển RTI](https://www.trivum-shop.de/support/docs/en/mcenter-rti.html)

### <span id="page-1-1"></span>**4. [KNX Group Address Converter](http://service.trivum-shop.de/share/Tools/knx-group-address-converter.html)**

Chuyển đổi giữa các địa chỉ nhóm cấp 1 và cấp 3 với 5/3/8 bit.

#### <span id="page-1-2"></span>**5. [tlist.exe](http://service.trivum-shop.de/share/Tools/tlist.exe)**

Công cụ dòng lệnh cho Windows, để liệt kê trivum thiết bị trong dòng lệnh. Hiện có phiên bản dành cho Mac OS/X [here](http://update.trivum.com/update/tlist-mac).

#### <span id="page-1-3"></span>**6. [trace.exe](http://service.trivum-shop.de/share/Tools/trace.exe)**

Nhận dấu vết chi tiết từ thiết bị trivum. Hiện có phiên bản dành cho Mac OS/X [here](http://update.trivum.com/update/trace-mac).

#### <span id="page-1-4"></span>**7. [sfk.exe](http://service.trivum-shop.de/share/Tools/sfk.exe)**

Công cụ đa chức năng dòng lệnh dành cho Windows, để phân tích mạng, KNX và Airplay.

- sfk knxdump hiển thị tất cả lưu lượng định tuyến ip knx trong mạng.
- sfk knxsend "1 2 3 8 100" gửi tin nhắn knx 8 bit có giá trị 100 tới GA 1/2/3.
- sfk help knx liệt kê thêm các ví dụ về knx.
- sfk udpdump -bonjour hiển thị thông báo tên AirPlay trong mạng.
- sfk ping mynet hiển thị tất cả các IP được sử dụng trong mạng con của riêng bạn.
- sfk ping 100 101 102 ping 192.168.1.100, 192.168.1.101, v.v. nếu mạng con của bạn là 192.168.1.x
- sfk zip out.zip mydir tạo một tệp zip có tất cả nội dung của mydir.
- sfk unzip out.zip giải nén một tệp zip.
- sfk web ".100/xml/zone/getAll.xml" +xmlform nhận trạng thái vùng từ thiết bị .100

# <span id="page-1-5"></span>**8. [putty.exe](http://service.trivum-shop.de/share/Tools/putty.exe)**

Telnet client, dành cho nhân viên dịch vụ tầm thường.

#### <span id="page-2-0"></span>**9. [winscp.exe](http://service.trivum-shop.de/share/Tools/winscp.exe)**

Công cụ chuyển tệp SCP, dành cho nhân viên dịch vụ tầm thường.

# <span id="page-2-1"></span>**10. [zip.exe](http://service.trivum-shop.de/share/Tools/zip.exe)**

Trình tạo tệp zip cho dòng lệnh của Windows.

#### <span id="page-2-2"></span>**11. [unzip.exe](http://service.trivum-shop.de/share/Tools/unzip.exe)**

Trình giải nén tệp zip cho dòng lệnh của Windows.

#### <span id="page-2-3"></span>**12. [mp3tagv253setup.exe](http://service.trivum-shop.de/share/Tools/mp3tagv253setup.exe)**

MP3Tag để chỉnh sửa thông tin meta trong các tập tin MP3.

#### <span id="page-2-4"></span>**13. [HxD.exe](http://service.trivum-shop.de/share/Tools/HxD.exe)**

Trình chỉnh sửa Hex để xem nội dung của các tệp có định dạng không xác định.

#### <span id="page-2-5"></span>**14. [Cyberduck-Installer-5.2.0.21317.exe](http://service.trivum-shop.de/share/Tools/Cyberduck-Installer-5.2.0.21317.exe)**

Máy khách FTP cho Windows, để chuyển các tập tin.

#### <span id="page-2-6"></span>**15. [SafariSetup-5.1.7.exe](http://service.trivum-shop.de/share/Tools/SafariSetup-5.1.7.exe)**

Trình duyệt web Apple dành cho Windows rất cũ, cần thiết với trivum Systems V5.x hoặc V6.x rất cũ để hiển thị cấu hình web của chúng.

#### <span id="page-2-7"></span>**16. [Install-IrTool-1.9.exe](http://service.trivum-shop.de/share/Tools/Install-IrTool-1.9.exe)**

Công cụ lập trình Adapter hồng ngoại.

#### <span id="page-2-8"></span>**17. [simknx.exe](http://service.trivum-shop.de/share/Tools/simknx.exe)**

Mô phỏng các thiết bị KNX. Nếu bạn tải cấu hình demo [this](http://service.trivum-shop.de/share/Tools/simknx-config.txt) lên Bàn di chuột trivum, bạn có thể kiểm tra khả năng tương tác của thiết bị KNX.

#### <span id="page-2-9"></span>**18. [siminstreamer.exe](http://service.trivum-shop.de/share/Tools/siminstreamer.exe)**

Trình mô phỏng InStreamer, để thử nghiệm tích hợp.